```
pdf
```

```
In[ ]:=
      Once[<< KnotTheory`];
      HL[ℰ_] := Style[ℰ , Background  If[TrueQ@ℰ , , ]];
pdf
     Loading KnotTheory` version of February 2, 2020, 10:53:45.2097.
     Read more at http://katlas.org/wiki/KnotTheory.
In[ ]:=
pdf
      MT =
d 0 0 c d 0 0 kc kd
            a b c d ka kb kc kd
           a a b 0 0 ka kb 0 0
           b 0 0 a b 0 0 -ka -kb
           c c d 0 0 -kc -kd 0 0
           ka ka kb 0 0 a b 0 0
           kb 0 0 ka kb 0 0 -a -b
```
**kc kc kd 0 0 -c -d 0 0 kd 0 0 kc kd 0 0 c d**

```
MRule<sub>i</sub>, j \rightarrowk := Flatten@Table[MT][\alpha, 1]j (MT)[1, \beta]j \rightarrow(MT [[α, β]] /. ν: (a | b | c | d | ka | kb | kc | kd) :→ ν<sub>k</sub>), {α, 2, 9}, {β, 2, 9}];
\mathscr{E}_\text{L} // \mathfrak{m}_i, j \to k := Expand [\mathscr{E}] /. MRule<sub>i</sub>, j \to k
```
**;**

*In[*  $\circ$  *]*: **■ MRule**<sub>1,2→3</sub>

```
\circut<sub>[</sub><sup>i</sup>]= {a<sub>1</sub> a<sub>2</sub> \rightarrow a<sub>3</sub>, a<sub>1</sub> b<sub>2</sub> \rightarrow b<sub>3</sub>, a<sub>1</sub> c<sub>2</sub> \rightarrow 0, a<sub>1</sub> d<sub>2</sub> \rightarrow 0, a<sub>1</sub> ka<sub>2</sub> \rightarrow ka<sub>3</sub>, a<sub>1</sub> kb<sub>2</sub> \rightarrow kb<sub>3</sub>, a<sub>1</sub> kc<sub>2</sub> \rightarrow 0,
                        a_1 kd<sub>2</sub> \rightarrow 0, a_2 b<sub>1</sub> \rightarrow 0, b<sub>1</sub> b<sub>2</sub> \rightarrow 0, b<sub>1</sub> c<sub>2</sub> \rightarrow a<sub>3</sub>, b<sub>1</sub> d<sub>2</sub> \rightarrow b<sub>3</sub>, b<sub>1</sub> ka<sub>2</sub> \rightarrow 0, b<sub>1</sub> kb<sub>2</sub> \rightarrow 0, b<sub>1</sub> kc<sub>2</sub> \rightarrow -ka<sub>3</sub>,
                        b_1 kd<sub>2</sub> \rightarrow -kb<sub>3</sub>, a<sub>2</sub> c<sub>1</sub> \rightarrow c<sub>3</sub>, b<sub>2</sub> c<sub>1</sub> \rightarrow d<sub>3</sub>, c<sub>1</sub> c<sub>2</sub> \rightarrow 0, c<sub>1</sub> d<sub>2</sub> \rightarrow 0, c<sub>1</sub> ka<sub>2</sub> \rightarrow -kc<sub>3</sub>, c<sub>1</sub> kb<sub>2</sub> \rightarrow -kd<sub>3</sub>,
                        c_1 kc<sub>2</sub> \rightarrow 0, c<sub>1</sub> kd<sub>2</sub> \rightarrow 0, a<sub>2</sub> d<sub>1</sub> \rightarrow 0, b<sub>2</sub> d<sub>1</sub> \rightarrow 0, c<sub>2</sub> d<sub>1</sub> \rightarrow c<sub>3</sub>, d<sub>1</sub> d<sub>2</sub> \rightarrow d<sub>3</sub>, d<sub>1</sub> ka<sub>2</sub> \rightarrow 0, d<sub>1</sub> kb<sub>2</sub> \rightarrow 0,
                        d_1 kc<sub>2</sub> \rightarrow kc<sub>3</sub>, d<sub>1</sub> kd<sub>2</sub> \rightarrow kd<sub>3</sub>, a<sub>2</sub> ka<sub>1</sub> \rightarrow ka<sub>3</sub>, b<sub>2</sub> ka<sub>1</sub> \rightarrow kb<sub>3</sub>, c<sub>2</sub> ka<sub>1</sub> \rightarrow 0, d<sub>2</sub> ka<sub>1</sub> \rightarrow 0, ka<sub>1</sub> ka<sub>2</sub> \rightarrow a<sub>3</sub>,
                        ka_1 kb_2 \rightarrow b_3, ka_1 kc_2 \rightarrow 0, ka_1 kd_2 \rightarrow 0, a_2 kb_1 \rightarrow 0, b_2 kb_1 \rightarrow 0, c_2 kb_1 \rightarrow ka_3, d_2 kb_1 \rightarrow kb_3,
                        ka_2 kb_1 \rightarrow 0, kb_1 kb_2 \rightarrow 0, kb_1 kc_2 \rightarrow -a_3, kb_1 kd_2 \rightarrow -b_3, a_2 kc_1 \rightarrow kc_3, b_2 kc_1 \rightarrow kd_3,
                        c_2 kc<sub>1</sub> \rightarrow 0, d<sub>2</sub> kc<sub>1</sub> \rightarrow 0, ka<sub>2</sub> kc<sub>1</sub> \rightarrow -c<sub>3</sub>, kb<sub>2</sub> kc<sub>1</sub> \rightarrow -d<sub>3</sub>, kc<sub>1</sub> kc<sub>2</sub> \rightarrow 0, kc<sub>1</sub> kd<sub>2</sub> \rightarrow 0, a<sub>2</sub> kd<sub>1</sub> \rightarrow 0,
                        b_2 kd<sub>1</sub> \rightarrow 0, c<sub>2</sub> kd<sub>1</sub> \rightarrow kc<sub>3</sub>, d<sub>2</sub> kd<sub>1</sub> \rightarrow kd<sub>3</sub>, ka<sub>2</sub> kd<sub>1</sub> \rightarrow 0, kb<sub>2</sub> kd<sub>1</sub> \rightarrow 0, kc<sub>2</sub> kd<sub>1</sub> \rightarrow c<sub>3</sub>, kd<sub>1</sub> kd<sub>2</sub> \rightarrow d<sub>3</sub>}
```

```
In[ ]:=
pdf
```

```
KBasis[\{i_l\}] := \{a_i, b_i, c_i, d_i, ka_i, kb_i, kc_i, kd_i\};
KBasis[{i_, is__}] := Flatten@Outer[Times, KBasis[{i}], KBasis[{is}]]
```

```
pdf
```
*In[ ]:=*  $\eta_i$  : **=**  $a_i$  +  $d_i$ ; **γ***i*\_ **:= ka***<sup>i</sup>* **+ kd***i***;**

*pdf*

```
In[ ]:=
lhs = η1 KBasis[{2}] // m1,21;
    HL[lhs  KBasis[{1}]]
```
*pdf*

*Out[]=* True

```
In[ ]:=
lhs = η1 KBasis[{2}] // Expand // m1,21;
pdf
           HL[lhs  KBasis[{1}]]
   Out[]=
True
pdf
    In[ ]:=
Short[lhs = KBasis[{1, 2, 3}] // m1,21 // m1,31]
pdf
           rhs = KBasis[{1, 2, 3}] // m_{2,3\rightarrow2} // m_{1,2\rightarrow11};
           lhs  rhs // HL
Out[]//Short=
{a1, b1, 0, 0, ka1, kb1, 0, 0, 0, 0, a1, b1, 0, 0, -ka1,
pdf
                \ll482\gg, d<sub>1</sub>, 0, 0, -kc<sub>1</sub>, -kd<sub>1</sub>, 0, 0, 0, 0, c<sub>1</sub>, d<sub>1</sub>, 0, 0, kc<sub>1</sub>, kd<sub>1</sub>}
   Out[]=
True
pdf
 In[ ]:=
pdf
             R_{i,j} := a_i a_j + d_i a_j + T a_i d_j - (1 - T) k c_i k b_j - T d_i d_jIn[ ]:=
Short[lhs = R1,2 R4,3 R5,6 // m1,41 // m2,52 // m3,63];
pdf
           rhs = R_{2,3} R_{1,4} R_{5,6} // m_{1,5\rightarrow1} // m_{2,6\rightarrow2} // m_{3,4\rightarrow3};
           lhs  rhs // HL
   Out[]=
True
pdf
 In[ ]:=
pdf
              \overline{\mathsf{R}}_{i\_,\,j\_} := a_i a_j + d_i a_j + T^{-1} a_i d_j – \left(1 – T^{-1}\right) kc_i kb_j – T^{-1} d_i d_jIn[\bullet]:= Short \left[ lhs = R_{1,2} \overline{R}_{3,4} // m_{1,3\rightarrow1} // m_{2,4\rightarrow2} \right]pdf
           rhs = \eta_1 \eta_2 // Expand;
           lhs  rhs // HL
Out[]//Short=
a1 a2 + a2 d1 + a1 d2 + d1 d2
pdf
   Out[]=
True
pdf
    In[\bullet]:= Short\left[lhs = R_{1,2}\overline{R}_{3,4} //m<sub>1,3→1</sub> //m<sub>4,2→2</sub>\left[pdf
           rhs = \eta_1 \eta_2 // Expand;
           Simplify[lhs - rhs]
Out[]//Short=
a1 a2 + a2 d1 + a1 d2 + d1 d2 - 2 kb2 kc1 + 2 T kb2 kc1
pdf
   Out[]=
2 × (-1 + T) kb2 kc1
pdf
```

```
In[ ]:=
lhs = R1,4 R5,2 γ3 // m2,42 // m1,31 // m1,51
pdf
          rhs = \gamma_1 \eta_2 // Expand;
          lhs  rhs // HL
   Out[ e]= a<sub>2</sub> ka<sub>1</sub> + d<sub>2</sub> ka<sub>1</sub> + a<sub>2</sub> kd<sub>1</sub> + d<sub>2</sub> kd<sub>1</sub>
pdf
   Out[]=
True
pdf
pdf
          RVK and Z
pdf
          RVK, rot, Z modified from 2016-09/OneSmidgen.nb. See also in AP/Projects/SL2Invariant/.
pdf
          Some details of the code below are at http://drorbn.net/bbs/show?shot=Dror-160920-151350.jpg.
 In[ ]:=
pdf
            RVK::usage =
               "RVK[xs, rots] represents a Rotational Virtual Knot with a list of n Xp/Xm crossings
                   xs and a length 2n list of rotation numbers rots. Crossing
                   sites are indexed 1 through 2n, and rots〚k〛 is the rotation
                   between site k-1 and site k. RVK is also a casting operator
                   converting to the RVK presentation from other knot presentations.";
 In[ ]:=
pdf
            RVK[pd_PD] := Module{n, xs, x, rots, front = {0}, k},
                 n = Length@pd; rots = Table[0, {2 n}];
                 \mathsf{x}\mathsf{s} = \mathsf{Cases}\Big[pd,\; \mathsf{x}\_\mathsf{X} : \rightarrow \Big[\begin{array}{c} \mathsf{Xp}\,[\mathsf{x}\,[\![4]\!],\; \mathsf{x}\,[\![1]\!]\end{array}\Big]\ \mathsf{x}\ [\![\mathsf{x}\,]\!]\Big]\ \mathsf{x}\ = \mathsf{Cases}\Big[pd,\; \mathsf{x}\_\mathsf{X} \to \Big[\begin{array}{c} \mathsf{x}\,[\![2]\!],\; \mathsf{x}\,[\![1]\!]\end{array}\Big]\ \mathsf{x}\ \mathsf{True} \Big]\ \mathsf{?}For[k = 0, k < 2 n, ++k, If[k  0 ∨ FreeQ[front, -k],
                    front = Flatten@Replace[front, k  (xs /. {
                                Xp[k + 1, l_] Xm[l_, k + 1]  {l, k + 1, 1 - l},
                                Xp[\ell_-, k+1] | Xm[k+1, l_]: :> (++rots[[l]; {1-l, k+1, l}),
                                 _Xp _Xm  {}
                               }), {1}],
                    Cases[front, k -k] /. {k, -k}  --rots〚k + 1〛;
                   ]];
                 RVK[xs, rots] ;
            RVK[K_] := RVK[PD[K]];
 In[ ]:=
pdf
            Kink<sup>i</sup> := Kink<sup>i</sup> = R<sub>1</sub>,3 \gamma<sub>2</sub> // m<sub>1</sub>,2→1</sub> // m<sub>1</sub>,3→i;
```
**Kink**<sup>*i*</sup> := **Kink**<sup>*i*</sup> =  $\overline{R}_{1,3}$   $\gamma_2$  //  $m_{1,2\to1}$  //  $m_{1,3\to1}$ ;

 $\mathbf{rot}_{i}$ <sub> $\begin{bmatrix} n_{-} \end{bmatrix}$  :=  $\begin{bmatrix} \eta_{i} & \text{EvenQ}[n] \\ \gamma_{i} & \text{OddQ}[n] \end{bmatrix}$ </sub>

*pdf*

*pdf*

*In[ ]:=*

*In[ ]:=*

```
Z[K_] := Z[RVK@K];
Z[rvk RVK] := Module ({todo, n, rots, g, done, st, cx, g1, i, j, k, k1, k2, k3},
   {todo, rots} = List @@ rvk;
   AppendTo[rots, 0];
   n = Length[todo];
   ζ = η0;
   done = {0};
   st = Range[0, 2 n + 1];
   While{} =!= todo,
     \{c \times\} = MaximalBy [todo, Length [done \bigcap \{ \# \llbracket 1 \rrbracket, \# \llbracket 2 \rrbracket, \# \llbracket 1 \rrbracket = 1, \# \llbracket 2 \rrbracket = 1 \}] &, 1];
     {i, j} = List @@ cx;
    ζ1 = SwitchHead[cx],
        Xp, (R_{i,j} \overline{Kink}_k // m_{j,k\to j},
        Xm, (\overline{R}_{i,j} Kink<sub>k</sub>) // m_{i,k\rightarrow j};
    \mathcal{L}1 = (rot<sub>k</sub>[rots[i]] \mathcal{L}1) // m_{k,i \to i}; rots[i] = 0;
     \zeta1 = (\zeta1 rot<sub>k</sub> [rots[i + 1]]) // m_{i,k\to i}; rots[i + 1] = 0;
     \zeta1 = (rot<sub>k</sub>[rots[j]] \zeta1) // m_{k,j\to j}; rots[j]] = 0;
    ζ1 = (ζ1 rotk[rots〚j + 1〛]) // mj,kj; rots〚j + 1〛 = 0;
    ζ *= ζ1;
    If [MemberQ[done, i], \zeta = \zeta / / m_{i,i+1+i}; st = st /. st[i + 2] \rightarrow st[i + 1]];
    If [MemberQ[done, i-1], \mathcal{G} = \mathcal{G} // m_{\text{st[ii]}, \text{i}\to \text{st[ii]}}; st = st /. st[[i+1] → st[[i]];
    If [MemberQ[done, j], \mathcal{E} = \mathcal{E} / / m_{j,j+1+j}; st = st /. st[[j + 2] \rightarrow st[[j + 1]];
    If [MemberQ[done, j-1], \mathcal{S} = \mathcal{S} // m_{st[ij], j \rightarrow st[j]}; st = st / . st[j+1] \rightarrow st[j]];done = done ⋃ {i - 1, i, j - 1, j};
    todo = DeleteCases[todo, cx]
   ;
   Factor@ζ
  1
```
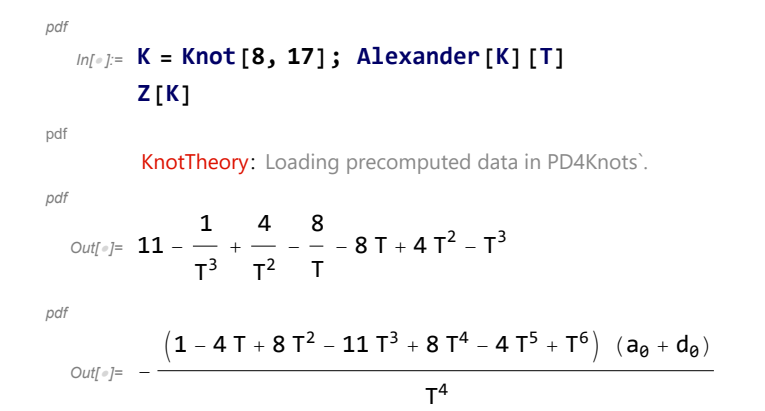